## Fifa 14 Setup Exe 18

in terms of which formations to use, you have two options, one is to experiment with the different formations in fifa, while the other is to simply look for your best formation in the game, the traditional 4-4-2 is a good choice for a long time, it is also very balanced and can be used in all situations, some of the modern formations are too risky, set your defense to pressure on heavy touch, and then set your offensive style to possession, if youre a bit more adventurous, you can try a 4-3-3, 4-2-3-1, or a 3-4-3, for the cdm, set your build-up play to balanced, if you like to score a lot of goals and dont mind conceding a few in the process, you should look for a high-pressing system to win back the ball high up the field and create numerical advantages in the attacking half, for this, set your defensive style to pressure on heavy touch (an extreme option would be constant pressure, but i dont recommend this as it depletes stamina very quickly), increase the depth to at least 65-70, and keep the width at 45, set build-up play to balanced, and chance creation to possession, adjust the attacking width to 55, be prepared for opponent counter-attacks with this setup, though! as the lone pivot, the cdm will have plenty of passing options, including the two cms in front of him. at least one of these should be a creative maestro like de bruyne, able to put some dangerous through balls into the pacey wingers in front, i recommend setting both wingers to cut inside and try to curl shots into the far post, like the other formations, try to get a pacey striker to make runs behind the defense, the presence of players all over the field easily makes this one of the best fifa 22 formations.

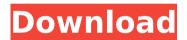

## Fifa 14 Setup Exe 18

if you want to find players that have potential, you want to look for players that are playing in certain roles, if you find a player that is playing as a lone striker, chances are they wont be able to develop into a world-class player. the best thing that you can do is look for players that are playing in roles similar to those in fifa 21. for example, is a player playing as a central midfielder in fifa 21 playing as a central midfielder in fifa 22? if so, they have potential, in general, playing in a certain role in fifa 21 is a good thing, player roles in fifa 21 are generally good, but if a players in a certain role in fifa 21 is not guite as good, chances are you should ignore them. for example, if a player in fifa 21 plays as a holding midfielder, but you find them playing as a central midfielder in fifa 22, chances are that they have little potential, this is especially true for centers. if a player is playing as a winger and has a lot of potential, and you find them playing as a forward or attacking midfielder, chances are they are a waste. 101 are the players playing together? in

an ideal world, players are playing with people of similar ability. players have the greatest chance at development when they play with people of similar ability.11] watch for free agentsoutside of your own team, you might find good prospects. the best prospect to ever come out of another team would most likely be a free agent.12] a case for varying scoringeach year the new video game has a new scoring system. one year its weighted, next year its not, then its weighted and then its not.13] can i rely on scoutingscouting is a gamble. if youve been scouting and your team is in a good run, the chances of getting a new signing to improve things is slim.

Sec8ef588b

https://maltymart.com/advert/solucionario-fisica-general-schaum-frederick-jbueche-zip/

http://www.male-blog.com/2022/11/22/wrong-turn-3-hindi-dubbed-install-downloadl/

http://conbluetooth.net/?p=72296

http://newsafrica.world/?p=77958

https://firstlady-realestate.com/2022/11/22/hack-thomson-reuters-endnote-

x7-v17-1-0-7705-link-cracked-eat/

https://www.dominionphone.com/wp-

content/uploads/2022/11/Xilinx\_Vivado\_20152\_Crack\_14.pdf

https://ice-aec.com/skyrim-hearthfire-dlc-\_verified\_-download-crack/ https://ayusya.in/xforcekeygen-202164bitautocad2013/

https://womss.com/shaun-t-hip-hop-abs-torrent-55-\_hot\_/

## http://insenergias.org/?p=99949

http://www.male-blog.com/2022/11/22/xforce-exclusive-keygen-64-bit-autocad-map-3d-2018-key/

https://generalskills.org/%fr%

https://cambodiaonlinemarket.com/wp-content/uploads/2022/11/CLIP\_STUDIO\_PAI

NT EX 19 Setup License Key Full Latest.pdf

https://marijuanabeginner.com/train-simulator-london-transport-heritagecollection-free-new-download-hacked/

https://dentistbangsar.com/wp-

<u>content/uploads/2022/11/Aim\_Master\_Crack\_Unlock\_Code\_And\_Seriall.pdf</u> <u>https://worldweathercenter.org/xforce-keygen-free-arnold-2014-64-bit-zip/</u> <u>https://jasaborsumurjakarta.com/flash-loader-7-4-7-ssg-v0-1-lite-exe-blood-bordell-</u>

deutsc

https://lustrousmane.com/modbus-poll-v501-build-450zip/ https://evenimenteideale.ro/link-crack-native-instruments-solid-bus-compv1-1-1-update-r2r-deepstatus/

https://boardingmed.com/2022/11/22/ercom-2000-full-crack-37-better/

4/4